# **SDU &**

# <span id="page-0-0"></span>Level 1 - access and navigation (minimum model)

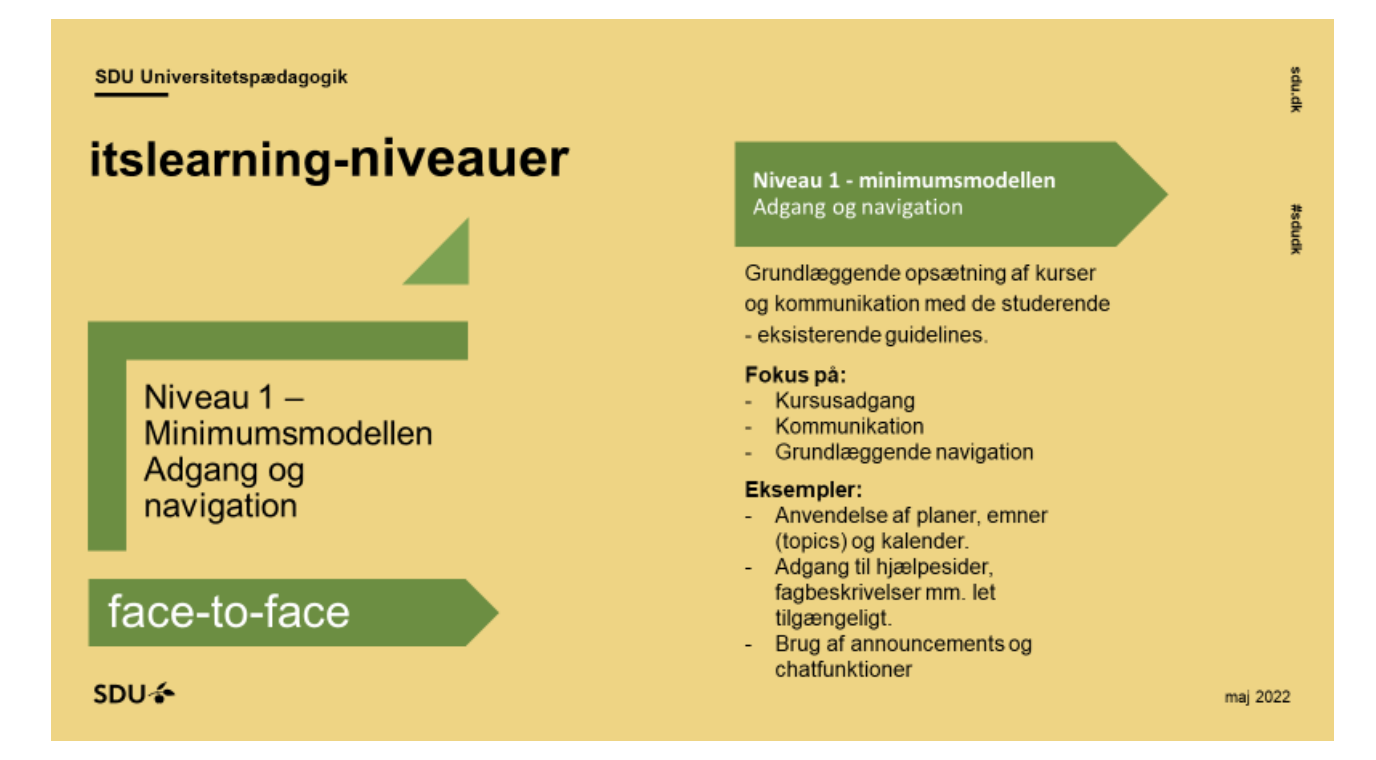

### Contents

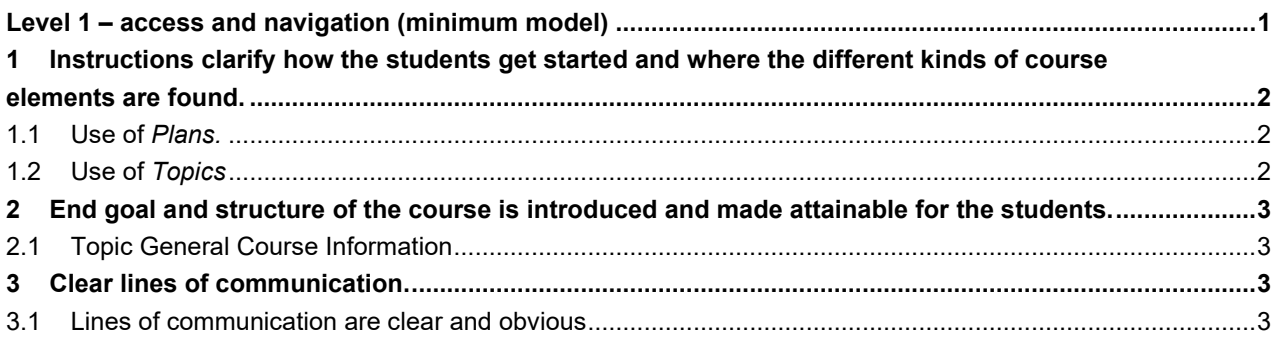

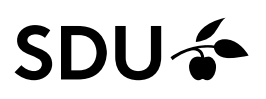

# <span id="page-1-0"></span>**1 Instructions clarify how the students get started and where the different kinds of course elements are found.**

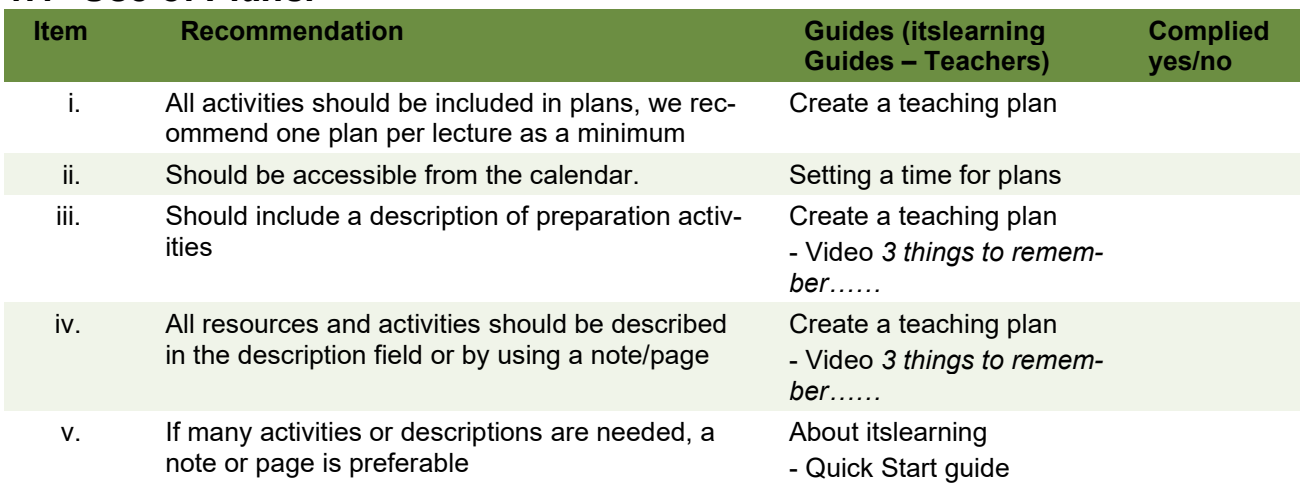

#### <span id="page-1-1"></span>**1.1 Use of** *Plans.*

## <span id="page-1-2"></span>**1.2 Use of** *Topics*

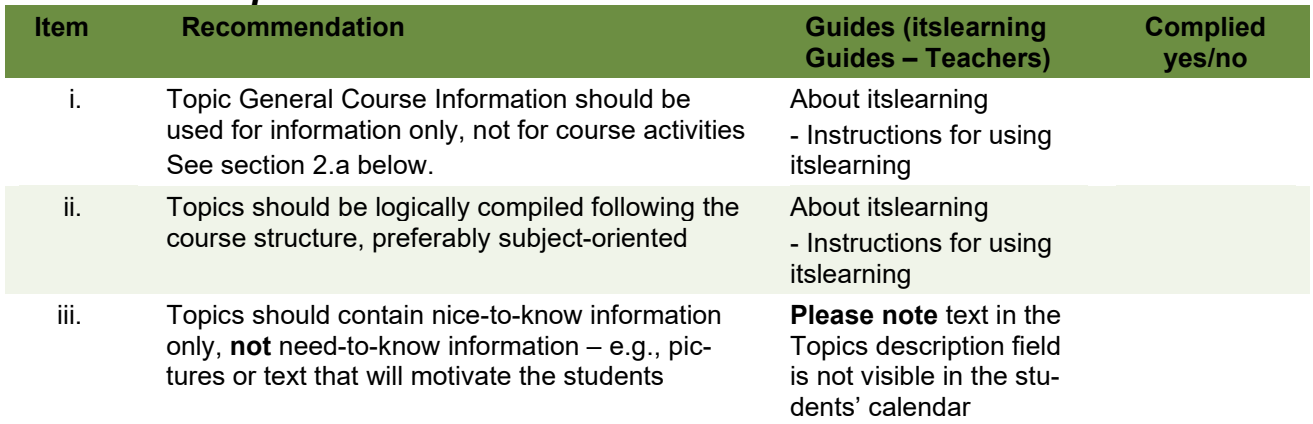

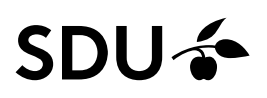

## <span id="page-2-0"></span>**2 End goal and structure of the course is introduced and made attainable for the students.**

#### <span id="page-2-1"></span>**2.1 Topic General Course Information**

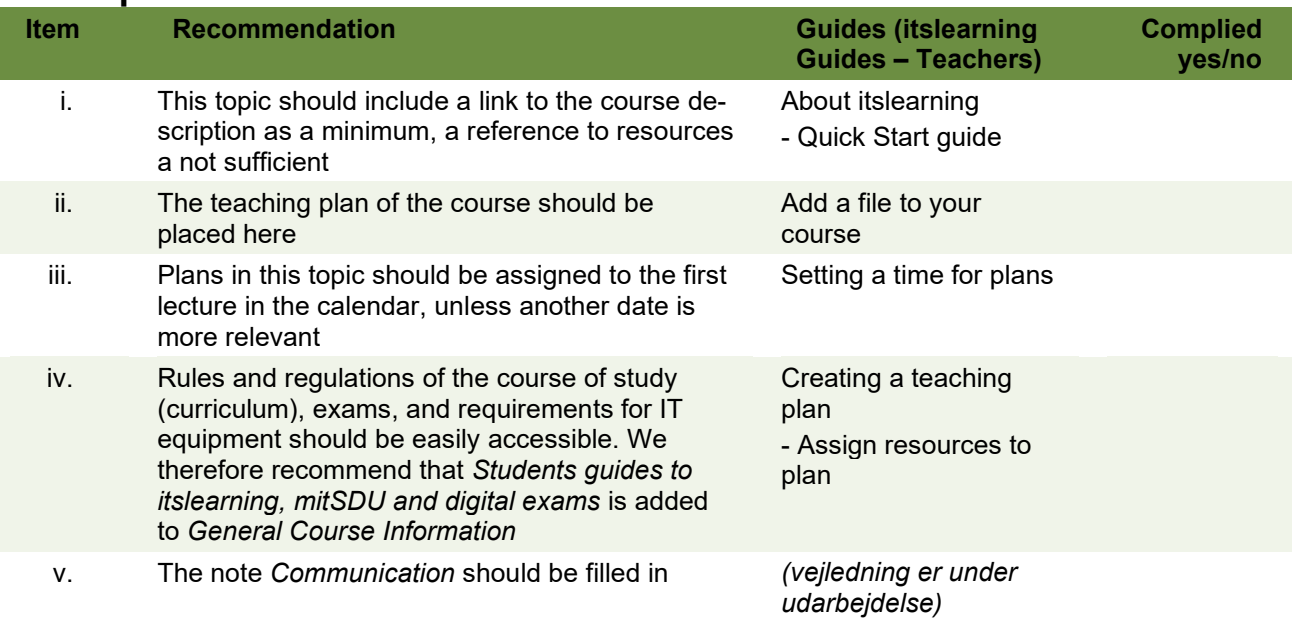

# <span id="page-2-2"></span>**3 Clear lines of communication.**

#### <span id="page-2-3"></span>**3.1 Lines of communication are clear and obvious**

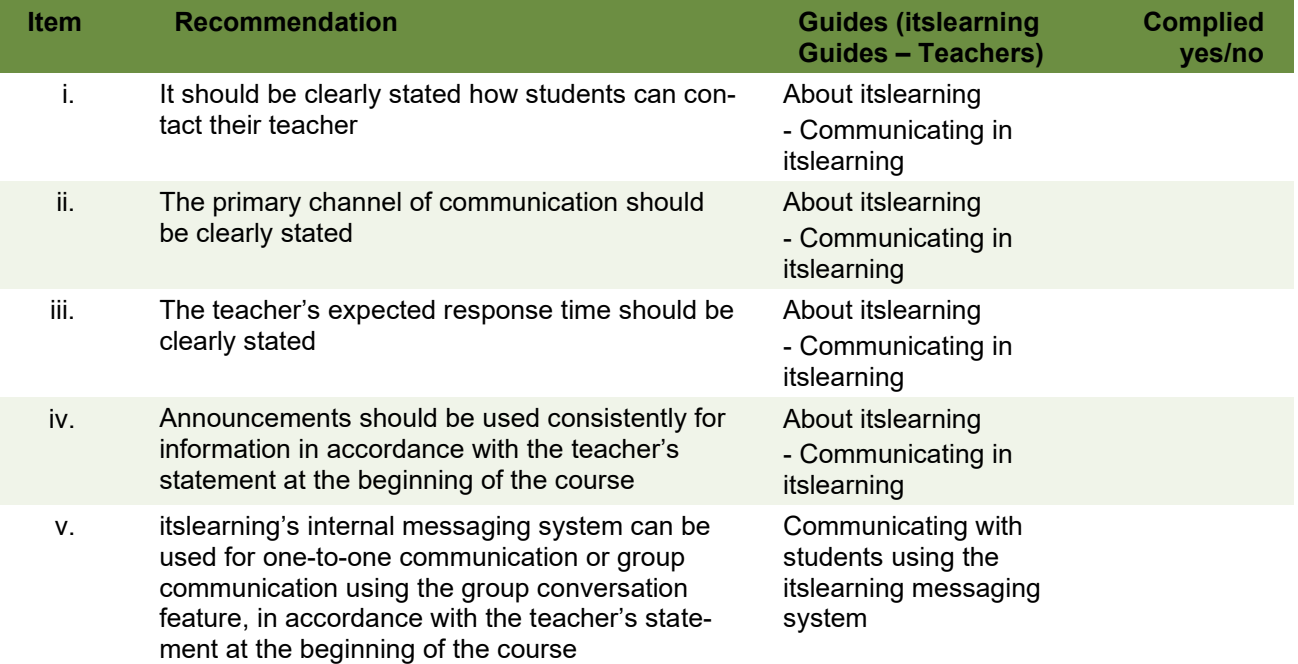